# Sun City Computer Club

Cyber Security SIG

December 15, 2022

Questions, Comments, Suggestions welcomed at any time

Even Now

- Audio recording of this session as MP4 file
- Audio recording available at link shown above

**Audio Recording In Progress** 

SIG attendees are required to be members of the chartered club sponsoring that SIG.
Sun City Community Association By-law

ChromeOS 108.0.5359.111

Any VMs

# **Updates**

#### Windows Update

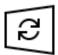

Updates available

Last checked: Today, 12:22 PM

Windows Malicious Software Removal Tool x64 - v5.108 (KB890830)

Status: Installing - 0%

2022-12 .NET Core 3.1.32 Security Update for x64 Client (KB5021953)

Status: Pending install

2022-12 Cumulative Update for .NET Framework 3.5, 4.8 and 4.8.1 for Windows 10 Version 22H2 for x64 (KB5021089)

Status: Pending install

2022-12 Cumulative Update for Windows 10 Version 22H2 for x64-based Systems (KB5021233)

Status: Downloading - 100%

# Windows Update Windows 10

#### Windows Update

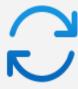

#### Updates available

Last checked: Today, 12:22 PM

Install all

Windows Malicious Software Removal Tool x64 - v5.108 (KB890830)

Completed

2022-12 Cumulative Update for Windows 11 Version 22H2 for x64-based Systems (KB5021255)

Downloading - 100%

2022-12 Cumulative Update for .NET Framework 3.5 and 4.8.1 for Windows 11, version 22H2 for x64 (KB5020880)

Installing - 44%

Security Intelligence Update for Microsoft Defender Antivirus - KB2267602 (Version 1.381.372.0)

Completed

# Windows Update Windows 11

- 74 Vulnerabilities
- 7 Critical
- 1 Previously Disclosed
- 1 Actively exploited

# Windows Update Schedule B

Windows 8.1 end of support Jan 10, 2023

Windows Update

- Apple has released security updates to address vulnerabilities in multiple products. An attacker could exploit some of these vulnerabilities to take control of an affected device.
- iCloud for Windows 14.1
- Safari 16.2
- macOS Monterey 12.6.2
- macOS Big Sur 11.7.2
- tvOS 16.2
- watchOS 9.2
- iOS 15.7.2 and iPadOS 15.7.2
- iOS 16.2 and iPadOS 16.2
- macOS Ventura 13.1

### **Apple Updates Everything**

- Browser Updates
- App Updates Microsoft Store Apple Store

**Updates** 

PayPal
 Now Amazon (NOT REALLY)
 AnyDesk

Holiday Scams

- Anti-Virus
- Security Suites
- End Point Protection
- Delete (really delete) protected malware
- Wiper
- Microsoft Defender
- Defender for Endpoint
- SentinelOne EDR
- TrendMicro Apex One
- Avast Antivirus
- AVG Antivirus

### **Aikido**

- Palo Alto
- XDR
- Cylance
- CrowdStrike
- McAfee
- BitDefender

### Aikido safer

- Hive Social
   Twitter alternative
   HUGE growth
   Even LARGER vulnerability issues
   Client data exposed
   Servers taken down 2-Dec-2022
- 7 bullet theory North Carolina power substation And more
- Restaurant Facebook sites hacked Attacker create ads for other sites
- US Cyber Safety Review Board "Please tell us how" Lapsus\$ Uber, Microsoft, Okta, Samsung, ... 16-21-year-old
- Android manufacturer's encryption keys stolen Over-the-Air updates Samsung & LG

### **Current Issues**

- Catfishing
   Catfishing is a term for a person who pretends to be someone else online.
- Sirius XM vulnerability
   Connected vehicle services

Earlier this year, we were able to remotely unlock, start, locate, flash, and honk any remotely connected Honda, Nissan, Infiniti, and Acura vehicles, completely unauthorized, knowing only the VIN number of the car.

- Apple plan to scan for CSAM
- Apple Enhanced iCloud Encryption

### **Current Issues**

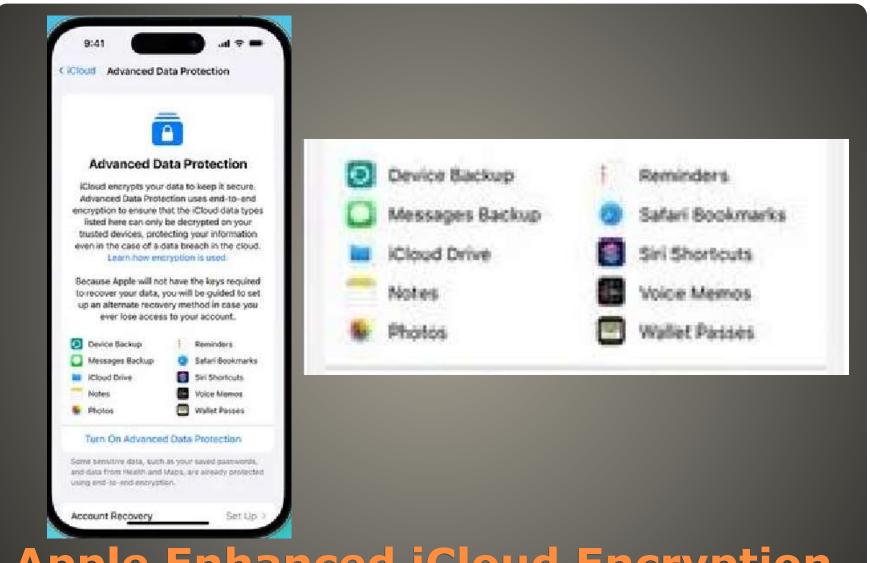

Apple Enhanced iCloud Encryption

- End-to-End encryption
- Encryption double edged sword
- No one else
   Not Apple, Not Law Enforcement
- Encrypt iCloud backups already
- EFF et al "yea"
- FBI "Hey"

Apple Enhanced iCloud Encryption

- iMessage Contact Key Verification
- Security Keys for Apple ID
- Lockdown Mode

Other Apple privacy initiatives

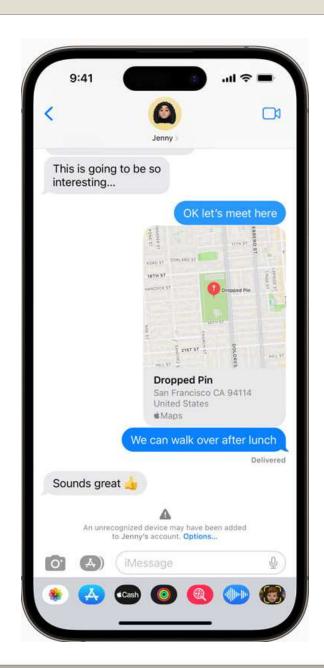

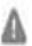

An unrecognized device may have been added to Jenny's account. Options...

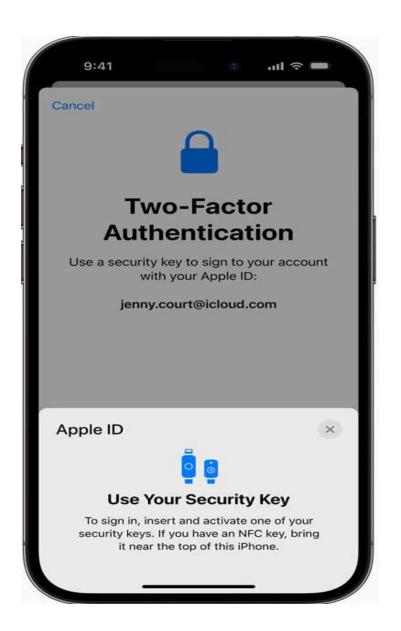

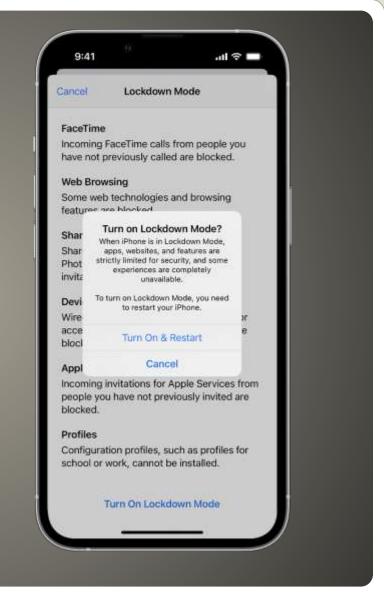

Lockdown Mode

- How Lockdown Mode protects your device
- When Lockdown Mode is enabled, some apps and features will function differently, including:
- Messages Most message attachment types are blocked, other than certain images, video, and audio. Some features, such as links and link previews, are unavailable.
- Web browsing Certain complex web technologies are blocked, which might cause some websites to load more slowly or not operate correctly. In addition, web fonts might not be displayed, and images might be replaced with a missing image icon.
- FaceTime Incoming FaceTime calls are blocked unless you have previously called that person or contact.
- Apple services Incoming invitations for Apple services, such as invitations to manage a home in the Home app, are blocked unless you have previously invited that person.
- Shared Albums Shared albums are removed from the Photos app, and new Shared Album invitations are blocked. You can still view these shared albums on other devices that don't have Lockdown Mode enabled. When you turn off Lockdown Mode, you need to turn Shared Albums on again in your device settings.
- Device connections To connect your iPhone or iPad to an accessory or another computer, the device needs to be unlocked. To connect your Mac laptop with Apple silicon to an accessory, your Mac needs to be unlocked and explicit approval provided.
- Configuration profiles Configuration profiles can't be installed, and the device can't be enrolled in Mobile Device Management or device supervision while in Lockdown Mode.
- Phone calls and plain text messages continue to work while Lockdown Mode is enabled.
   Emergency features, such as SOS emergency calls, are not affected.

### Lockdown Mode

- You and only you
- Not Apple Not LE Not government ...
- Lose the key not you either
- Credential theft someone else not you
- Info valued and vital to heirs
- NOT On by default
- ALL Devices under an Apple ID need 16.2
   Move older devices to another or new ID
- Chose one or both recovery methods
   Recovery Contact Recovery key

- Recovery Contact
   Trusted person in contacts lists
   with Apple device & Apple ID
   Message to that recovery contact
   Recovery contact accepts
   They can help you with recovery access
   Unable to unlock on their own
- Recovery Key
   28-character key
   Verify the key
   GUARD that key
- Enable Advanced Data Protection

- Web access from iCloud DISABLED
- No One remember NO ONE
- Data already protected
- Passwords and Keychain
- Health data
- Home data
- Messages in iCloud (but not iCloud backups)
- Payment information
- Apple Card transactions
- Apple Maps (details such as favorites and search history)
- QuickType Keyboard learned vocabulary
- Safari (details such as history, tab groups, and iCloud tabs)
- Screen Time
- Siri information (details such as settings and personalization)
- Wi-Fi passwords
- W1 and H1 Bluetooth keys
- Memojions already enabled

Advanced Data Protection Options
 iCloud backup
 iCloud Drive
 Photos including photos in a Share

Photos, including photos in a Shared Library, if everyone in the Shared Library has Advanced Data Protection enabled

Notes

Reminders

Safari Bookmarks

Siri Shortcuts

Voice Memos

Wallet passes

- No Protections
- iCloud Mail
- Contacts
- Calendars
- Photos stored in Shared Albums and any file shared with "Anyone with a link"
- Any document shared for iWork collaboration
- Any third-party app data that doesn't employ its own end-to-end encryption (though if the backups of those apps are stored in iCloud Backup, they will be end-to-end encrypted, and if an app stores data in iCloud Drive, it should be end-to-end encrypted, as well)
- Some metadata and usage information (details such as the names of your devices, the sizes of files, and more, which is notable because recent reports suggest that Apple isn't entirely transparent about the data it collects)

iCloud Recommended by Apple again and again Revenue for Apple Multiple 1-2-3 Backup Encrypt backup then backup the backup Need to be logged in with AppleID No Power No Internet Account taken over

- Cybersecurity Advisories for Cybersecurity and Infrastructure Security Agency
- CISA Phishing Infographic
- https://www.cisa.gov/sites/default/files/p ublications/phishing-infographic-508c.pdf

 GPS location, speed, turn-by-turn navigation, maintenance, crash detection,

Samsung presentation

Potential sale of 15 Billion auto records to US government – Vice

VIN

Infotainmainment info call logs

MyHyundai MyGenesis

**OnStar** 

Jeep Cherokee hacked with someone at wheel

### Sirius XM

- All Windows versions?
- Troubleshooting tool
- Start > Steps Recorder

Windows step recorder

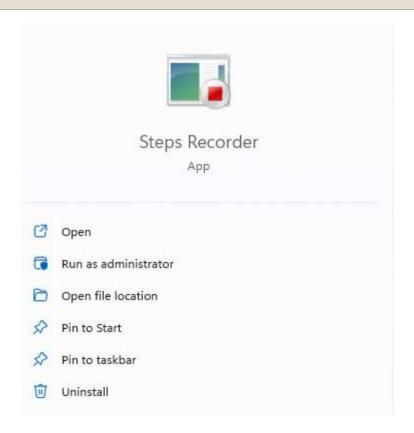

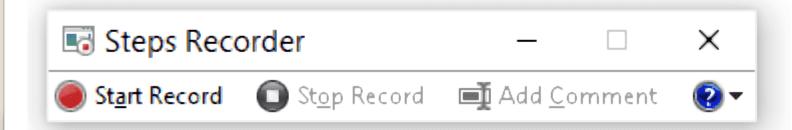

Apple iPhone Analytics privacy setting

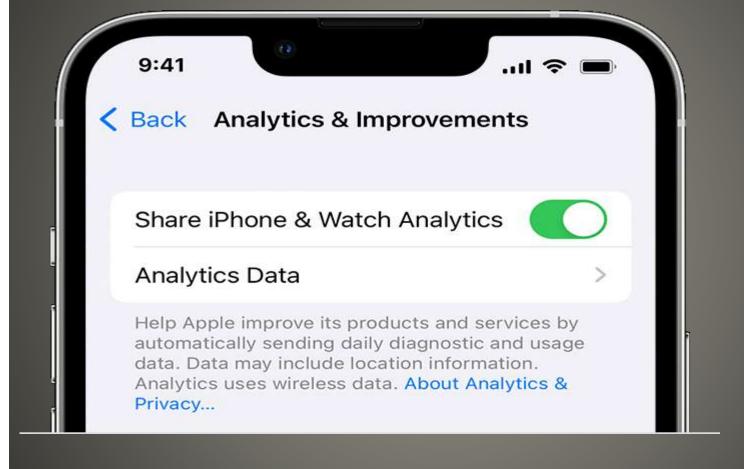

**Privacy** 

- App search, ads viewed, how long, etc.
- IDs unique IDs
- Device details, storage, language

| Time         | → URL                                         | Method | Code | Request | Response |
|--------------|-----------------------------------------------|--------|------|---------|----------|
| 22:25:53.091 | https://xp.apple.com/report/2/xp_amp_appstore | POST   | 200  | 6,58 KB | 2 bytes  |
| 22:23:19.611 | https://xp.apple.com/report/2/xp_amp_appstore | POST   | 200  | 6,57 KB | 2 bytes  |
| 22:23:14.121 | https://xp.apple.com/report/2/xp_amp_appstore | POST   | 200  | 2,83 KB | 2 bytes  |
| 22:23:13.640 | https://xp.apple.com/report/2/xp_amp_appstore | POST   | 200  | 152 KB  | 2 bytes  |
| 22:20:08.480 | https://xp.apple.com/report/2/xp_amp_appstore | POST   | 200  | 4,55 KB | 2 bytes  |
| 22:17:16.872 | https://xp.apple.com/report/2/xp_amp_appstore | POST   | 200  | 6,45 KB | 2 bytes  |
| 22:15:43.050 | https://xp.apple.com/report/2/xp_amp_appstore | POST   | 200  | 63,6 KB | 2 bytes  |

# Apple App store

- Health
- Wallet
- Apple Music
- Apple TV
- Books
- iTunes
- Stocks

Bypass VPN when using Apple Services

Settings > Privacy & security > Location
 Services > Significant Locations

Helpful <-> Harmful

# **Significant Locations**

- Apps ask for tracking permission
- Prevents apps seeing IDFA
   Identifier for Advertisers

Apple's IDFA Not their tracking Identifier

# **App Tracking Transparency**

- Wi-Fi MAC Address
- Ability to associate with other data
- MAC addresses are unique MOSTLY

## Others

- End-to-end encryption
- UNLESS a recipient is not an iPhone user
- Other messaging services to use Other encryptions

## iMessage

App store

Ads

- On-Device speech recognition
- Audio never (almost) never leaves device
- HOWEVER transcripts always do

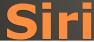

 BUT it can and does use customer data for Apple products

Apple does not sell customer data

- ChromeOS 108.0.5359.75
   New Features
   Virtual Desk Save and/or close on-screen keyboard
   Critical Files Trash
- ChromeOS Chrome OS ChromeOS Flex Chrome OS previous name of ChromeOS ChromeOS only supported on Chromebook, Chromeboxes, Chromebases ChromeOS Flex devices PC, MAC, etc

### **ChromeOS**

- Verified boot & Google Security chip
- ChromeOS Flex support for UEFI
   Prevent ChromeOS Flex booting other OS
   With Secure Boot enabled
- Manage & auto update firmware
- TPM and full disk encryption
- ChromeOS Flex no support Google Play
   no support Android apps
   no support Parallels Windows VM
   Varied support for Linux Development

### **ChromeOS**

- Support for limited architectures & models
   Intel or AMD
   No ARM
   Check certifications
- Different keyboard layouts, shortcuts
- Limited or no support
   CD, DVD, biometrics, Thunderbolt, etc.
- Speed & Performance
- No zero-touch enrollment

## **ChromeOS Flex**

### Native edit office files on Chromebook

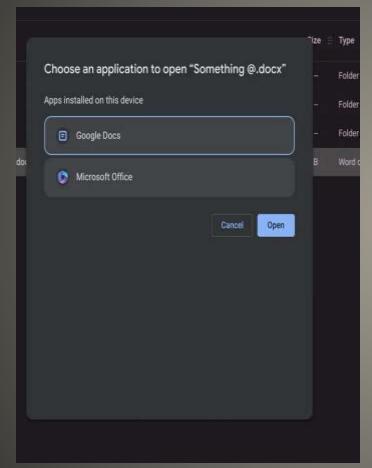

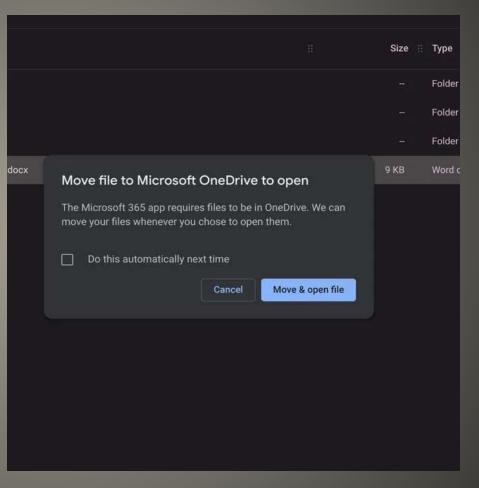

ChromeOS

- 1Passwpord
- Bitwarden
- DuckDuckGo support macOS browser
- PayPal

## Passkeys

- Google & Facebook tried
- Amazon Shopper Panel
- Opt-in \$2/mo

**Amazon Ad Verification Program** 

9:41

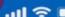

#### amazon shopper panel

# Earn rewards for opting into ad verification

#### Ad verification on this device

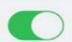

✓ Earning \$2 monthly reward

By choosing to enable ad verification, panelists allow us to confirm which ads from Amazon they saw on their device. This can include Amazon's own advertising, or ads from third-party businesses that advertise through Amazon Ads. Once you have enabled ad verification on your device, no additional effort is required and you can disable ad verification at any time. The Amazon Shopper Panel app will collect and use information about where and when you see ads from Amazon, for example the app or website where you viewed the ad and the time of day you viewed it. This helps us to make ads from Amazon more relevant. We always handle your information in accordance with Amazon's Privacy Notice.

- Improvement to GPT-3
- Chat with AI
- Chat with AI
   Written opinion piece for The Guardian Exam responses with full marks
   Coding challenges in obscure programming languages
   Writes limericks
   Refuse lawlessness

### **ChatGPT**

- Lower costs
   Refunds, deals, disputes, etc.
   DoNotPay
- Diet Plan including meal planning, shopping lists, etc.
- Create bedtime stories, essays, research, etc.
- Create programming codes in many programming languages – Caution
- chat.openai.com

## **ChatGPT**

## ChatGPT

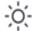

#### Examples

"Explain quantum computing in simple terms" →

"Got any creative ideas for a 10 year old's birthday?" →

"How do I make an HTTP request in Javascript?" →

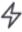

#### Capabilities

Remembers what user said earlier in the conversation

Allows user to provide follow-up corrections

Trained to decline inappropriate requests

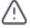

#### Limitations

May occasionally generate incorrect information

May occasionally produce harmful instructions or biased content

Limited knowledge of world and events after 2021

# Write movie script with two characters describing AI with the style of Quinton Tarantino. PG dialog staging ...

(The scene opens on Chamath Palihapitiya, David Sacks, and Jason Calacanis sitting at a dimly lit table in a smoky bar. A bottle of whiskey sits in the center of the table, half-empty.)

Chamath: (leaning forward, his eyes intense) So, what do you guys think about this ChatGPT thing?

David: (takes a sip of his drink) It's impressive, no doubt about it. A large language model trained by OpenAI that can generate human-like text in a variety of styles and formats... it's a game-changer.

Jason: (nods) Definitely. It's one of the most advanced AI systems we've seen to date. It's going to have a huge impact on the way we use and interact with AI.

## **Example**

- "Tell me why this JavaScript code generates an error"
- Only since 2021
- True & False

## Example

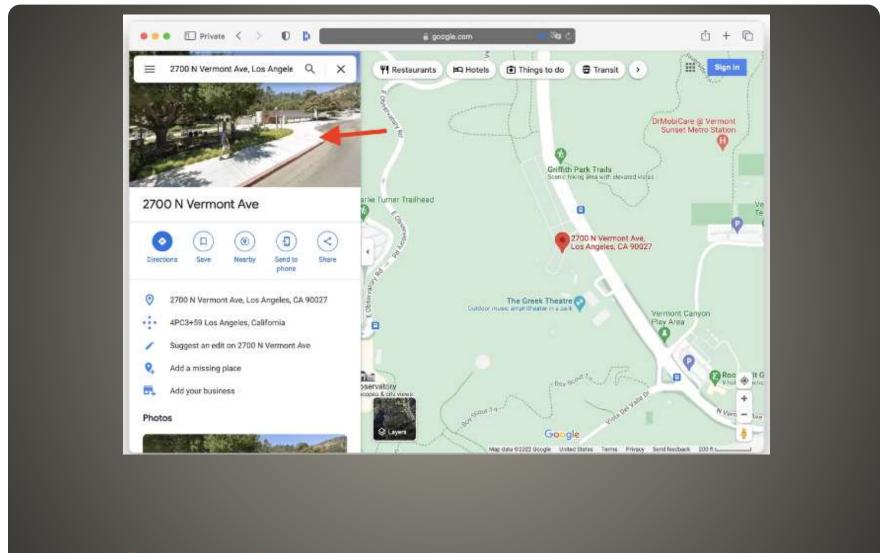

Report a Problem

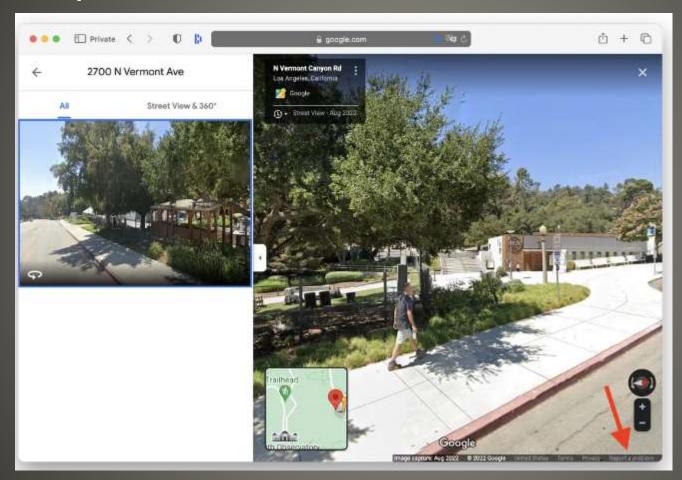

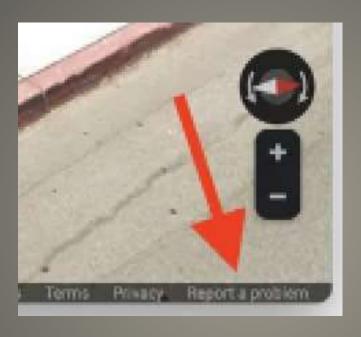

Report a problem

### Choose What to blur

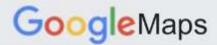

Report Inappropriate Street View

Street View: N Vermont Canyon Rd

mage preview: Adjust the view of the image so that it is focused on the part of the image you are reporting

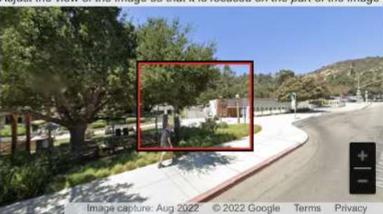

If you want to blur more than what's in the black/red box, use the + button to zoom in.

Why?

Face, Home, Car, License plate, other

Email

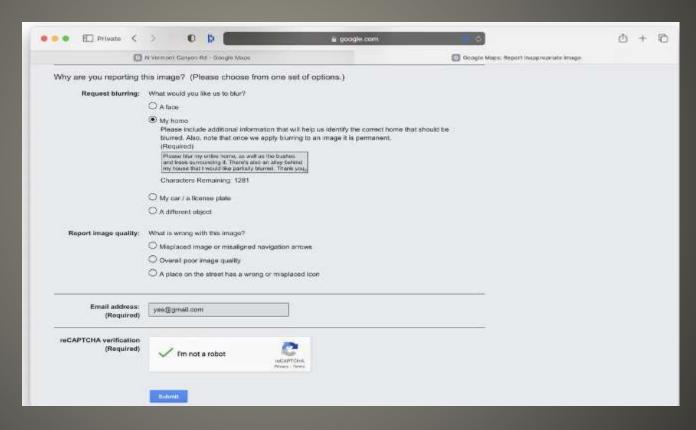

- Submit
- Clarification
- Wait
- Once blurred ...
- What if you buy/sale that property?
- All the photos on real estate sites

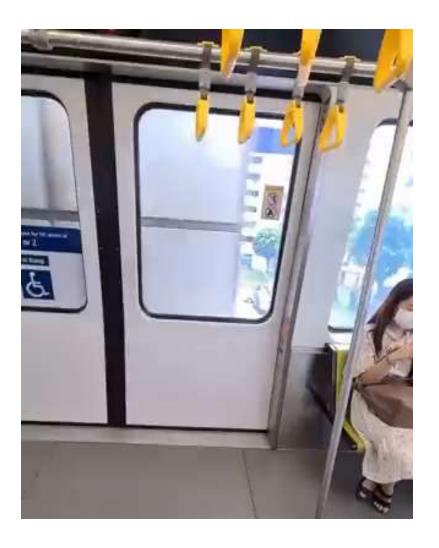

- Passkey setup
- Two keys per site per device per account
- Device authorization On device
- Device Security
- Stored on device
- Encrypted on device
- Unique per

## Passkey Setup

iPhone & iPad
 Settings > Passwords > Password Options
 Autofill Passwords
 tap iCloud & Keychain

Mac
 System Settings
 Your Apple Account
 Select iCloud
 toggle on Password & Keychain

## Passkey Setup

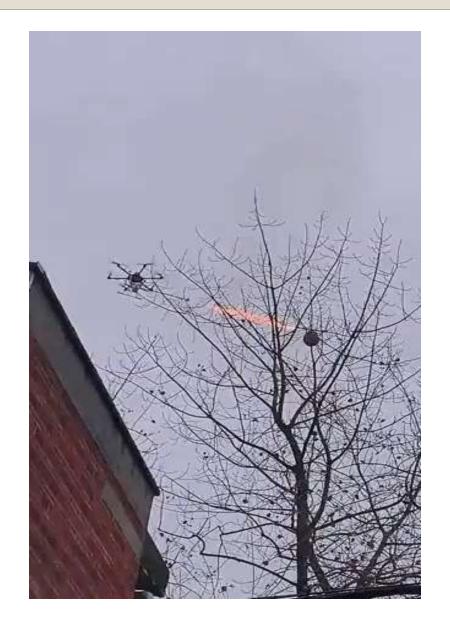

- NYC Metropolitan Opera cyber attack
- Official Vatican website DDoS

After Pope's condemnation of Ukraine invasion

- South Dakota bans TikTok then Maryland, South Carolina, Texas Governor Abbott state employees' personal devices Indiana AG sues TikTok
- Iran & Albania IT staff charged
- Anker Eufy IoT Security Camera Privacy lie
- Yet another Uber breach
   Employee & Company data
   Third party AWS cloud server

### **Current Issues**

Users subscribe
 Phone Number, email, third party account
 Content discovery using AI
 Follow accounts
 Like, Share, give hearts, gifts, comments
 Challenges, Cringe, Reactions, etc.
 Info collected:

Which video, how long, entire contents of any messages, country, IP address, type of device With user's permission:

Exact location, device's contacts & connections, age, phone number, payment information

App permissions: Microphone & Camera

Thus biometric data

Data is encoded – thwart hacking?

## What is TikTok?

 Latest update 108.0.5359.125 Windows 11, macOS, Android Android Google Password Manager Requires portable device Bluetooth for proximity passkeys stored in local device iOS Keychain Google Password Manager Android Windows 11 Windows Hello Not yet - ChromeOS

## Chrome passkeys

## chrome://settings/passkeys

4

Passkeys

Q Search passkeys

These passkeys are saved to Windows Hello on this computer. They aren't saved to your Google Account.

Site

Username

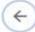

Passkeys

Q Search passkeys

These passkeys are only saved on this device. They aren't saved to your Google Account.

Site

Username

# Chrome passkeys

- Passwords phished, stolen, cracked
- Passkeys nothing to guess, crack, stolen
- Passkey stored on device
- Access via biometrics
   FaceID, fingerprint, Windows Hello, PIN
- Asymmetric key pair device site
- Site with stored credentials -> device private key from secure key store
- 1Password passkey directory page

## Passkeys

- Chrome needs password saving & synching
- Create new ID on supported site
- Save site as passkey?
- Mobile device screen lock as passkey?
- Visit site
- Select device to authenticate
- Bluetooth required

## Android example Chrome

Statscard

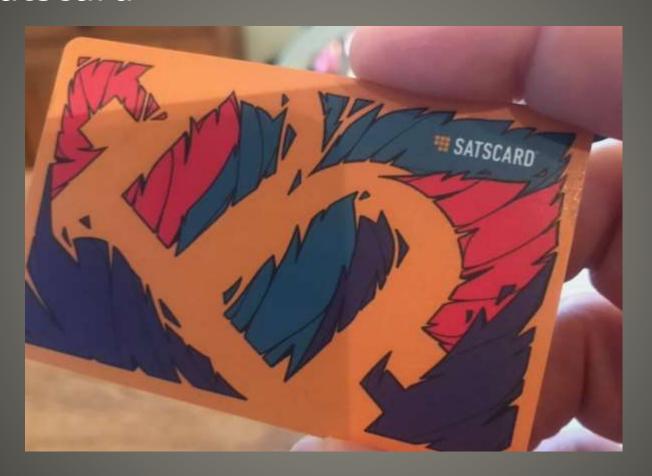

NFC Card with Cryptocurrency

- NOT Legal Advice !!
- 1099-K reporting deadline 31-Jan
- Third party payment networks Venmo, PayPal Part-time work Side Jobs Selling goods
- Was 200 transactions aggregate above \$20,000
- Now \$600

## **Federal Tax**

Medibank
 Australia's largest medical insurer
 10 million past & present clients
 Reboot
 \$15M ransom
 \$35M recovery costs - so far

Lesson, reimage to better assure

- Telegram no SIM? No problem Buy & sell usernames via auction Fragment
- US seized 48 websites offering cyber-attackfor-hire

### **Current Issues**

- FBI InfraGard info sharing network hacked
- Skype real-time translations Imitate your voice

## **Current Issues**

- Helpful < > Harmful
- Awareness, Preparedness, Understanding

Computer Club, Help Center, SIGs, Presentations, FirstTime, classes Cyber Security SIG meetings, NEWSBLOG Internet

• Questions, suggestions, comments?

## SCCCCyber@gmail.com